## 100Test PDF

https://www.100test.com/kao\_ti2020/646/2021\_2022\_\_E5\_8C\_97\_ E4\_BA\_AC\_E8\_87\_AA\_E8\_c67\_646069.htm

,  $1$ 

 $\sim$  2.

 $(100 \text{test.com})$  1.

 $\sim$  2.eeu  $\sim$ 

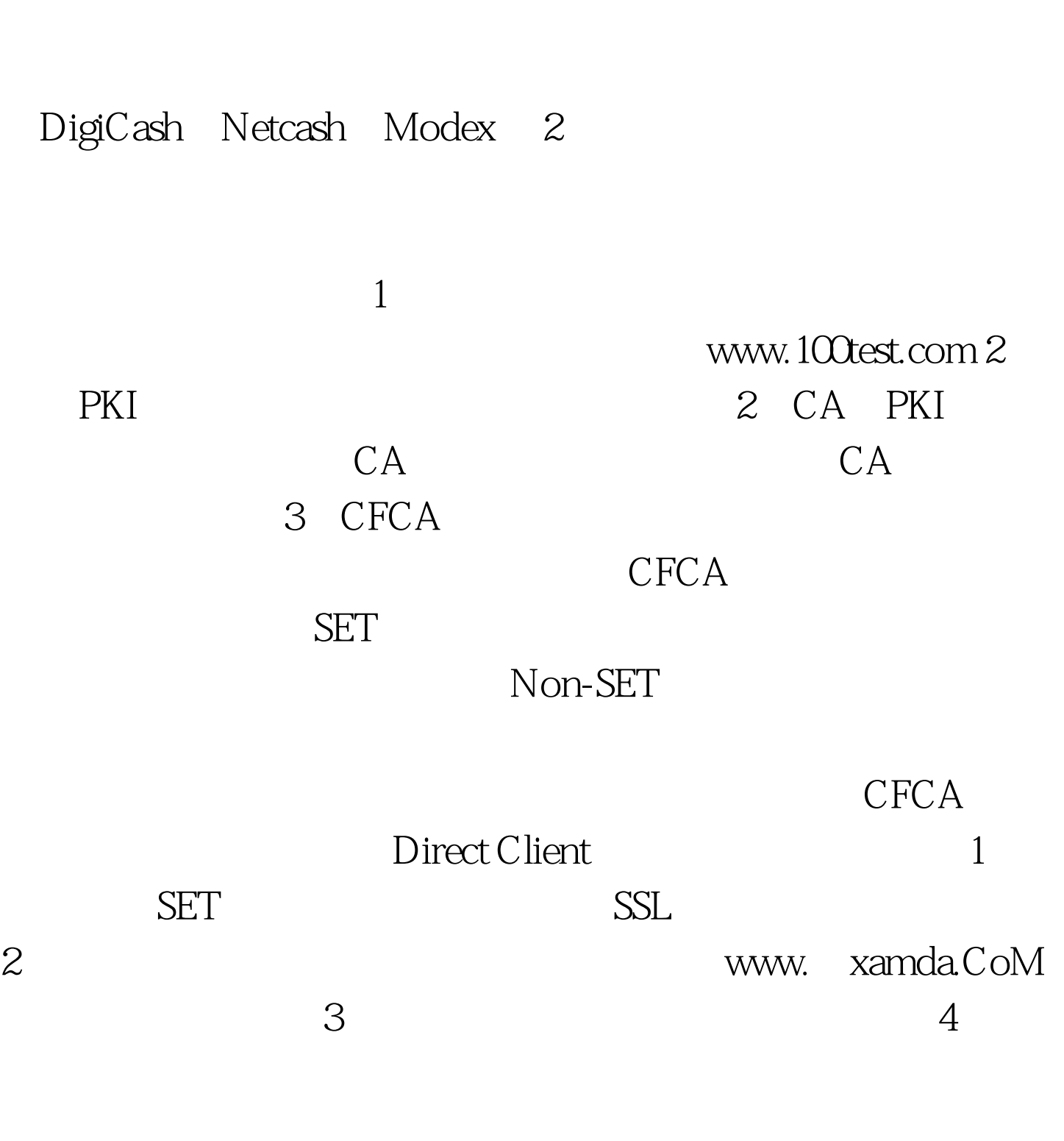

 $5\,$ 

 $\frac{1}{\sqrt{2\pi}}$ 

 $\,1\,$ 

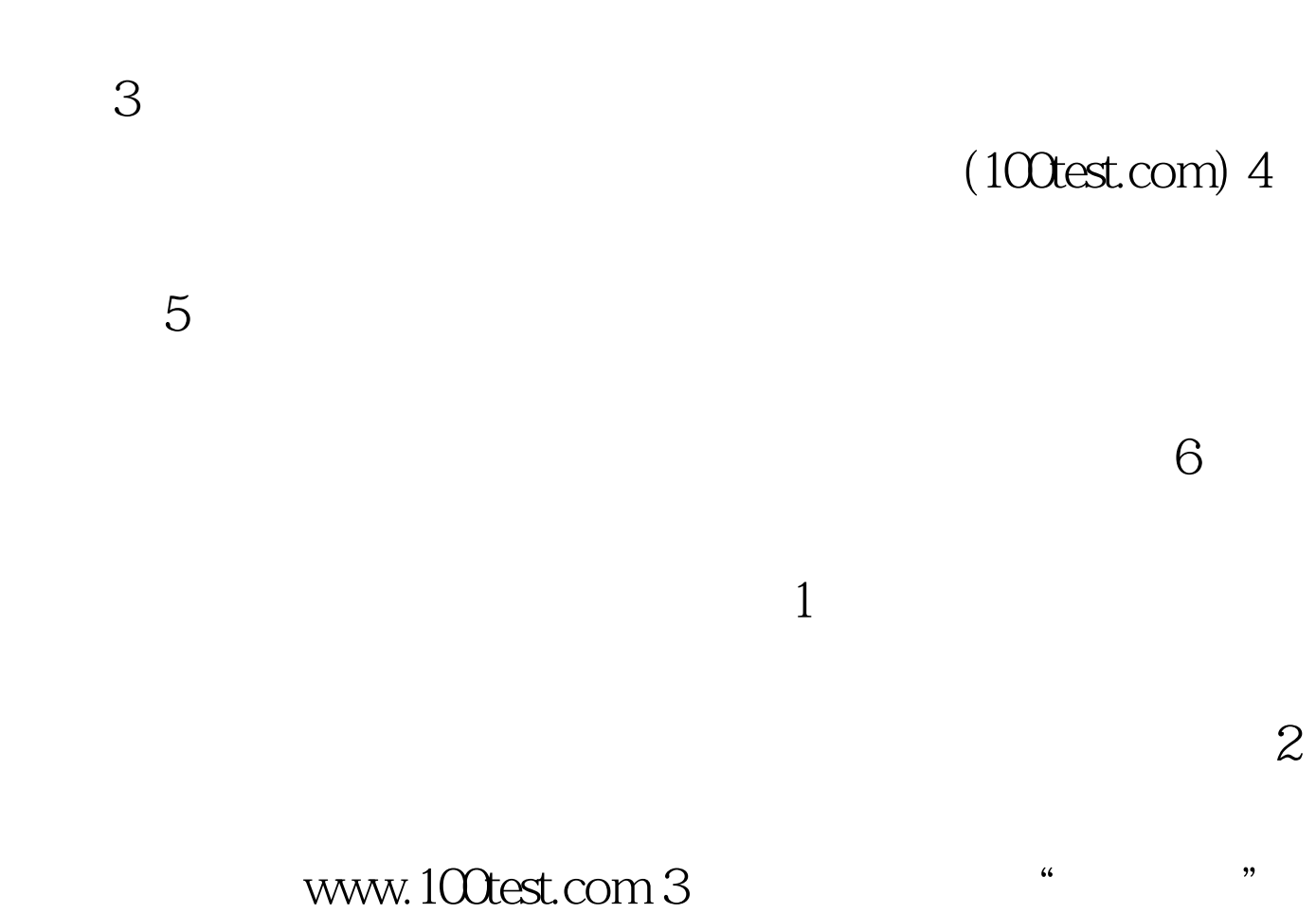

 $\sim$  2.

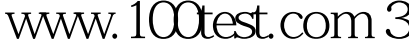

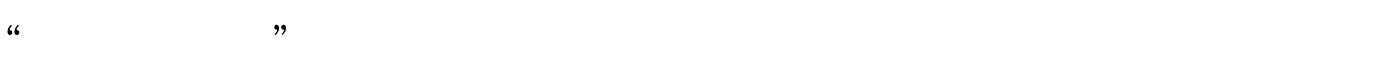

 $5.5$ 

 $4$ 

# $(100 \text{test.com})$

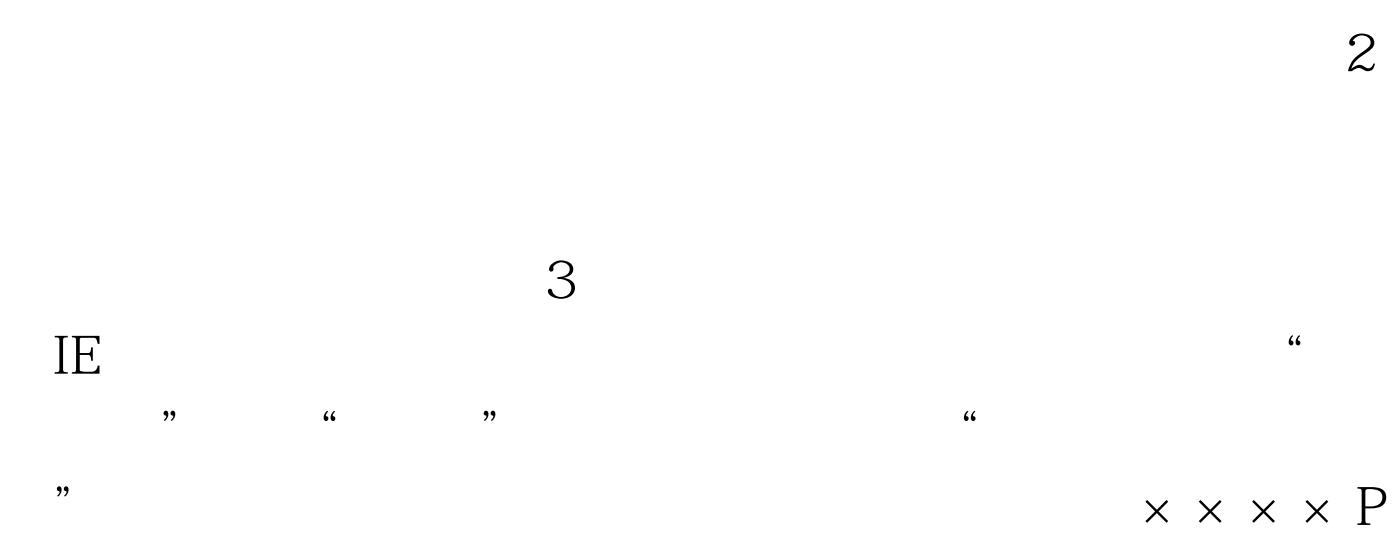

《德意电子商务》本文来源:《德意电子商务》本文来源:《德意电子商务》本文来源:《德意电子商务》本文来源:《德意电子商务》本文

 $1$ 

# P Person

### 123456

 $\times$   $\times$   $\times$   $\infty$  @ecp.net  $\frac{1}{2}$ :  $\frac{1}{2}$   $\frac{1}{2}$  人用户申请结果","恭喜!您已经成功地完成了个人用户

 $\frac{1}{2}$  ,  $\frac{1}{2}$  ,  $\frac{1$  $\rm I\!E$  $\frac{1}{2}$  ,  $\frac{1}{2}$  ,  $\frac{1$  $\mathcal{P}$  $\times \times \times \times E$  E Enterprise

 $\times\hspace{0.1cm} \times \hspace{0.1cm} \times \hspace{0.1cm} \times \hspace{0.1cm} \times$ 

 $\times\times\times\times$ 

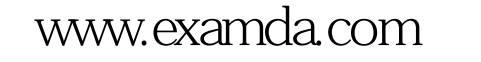

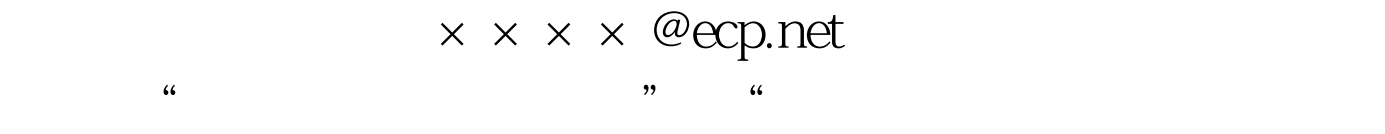

 $\frac{1}{2}$  ,  $\frac{1}{2}$  ,  $\frac{1$ 

 $\mathbf 1$  $\sim$  2

#### www.examda.com

 $\mathcal{S}$  $\frac{d}{d\omega}$  and  $\frac{d}{d\omega}$  and  $\frac{d}{d\omega}$  and  $\frac{d}{d\omega}$  and  $\frac{d}{d\omega}$  and  $\frac{d}{d\omega}$  and  $\frac{d}{d\omega}$  and  $\frac{d}{d\omega}$  and  $\frac{d}{d\omega}$  and  $\frac{d}{d\omega}$  and  $\frac{d}{d\omega}$  and  $\frac{d}{d\omega}$  and  $\frac{d}{d\omega}$  and  $\frac{d}{d\omega}$  a  $\frac{1}{2}$ ,  $\frac{1}{2}$ ,  $\frac{1}{2}$  ,  $\frac{1}{2}$  ,  $\frac{1$  $\frac{1}{\sqrt{1-\frac{1}{\sqrt{1-\frac{1$ 

中,可以看到"帐号"和"PIN码"。软件提示"请牢记您的 PIN PIN RIN

#### 下的步骤来修改您的PIN码,您以后也可以在个人银行服务的

 $\mathcal{P}$ PIN "123456" " " www.100test.com

 $\frac{1}{2}$   $\frac{1}{2}$  " " " " PIN  $" @ @ @ @ @ @ @ @" \quad \text{PIN} \quad " 123456"$  $\frac{1}{2}$   $\frac{1}{2}$   $\epsilon$  $\frac{1}{2}$  , and  $\frac{1}{2}$  , and  $\frac{1}{2}$  , and  $\frac{1}{2}$  , and  $\frac{1}{2}$  , and  $\frac{1}{2}$  , and  $\frac{1}{2}$  , and  $\frac{1}{2}$  , and  $\frac{1}{2}$  , and  $\frac{1}{2}$  , and  $\frac{1}{2}$  , and  $\frac{1}{2}$  , and  $\frac{1}{2}$  , and  $\frac{1}{2}$  , a  $\overline{a}$ ;  $\overline{a}$  ,  $\overline{a}$  ,  $\$ www. xamda.CoM

 $\frac{1}{\sqrt{2}}$  ,  $\frac{1}{\sqrt{2}}$  ,  $\frac{1}{\sqrt{2}}$  ,  $\frac{1}{\sqrt{2}}$  ,  $\frac{1}{\sqrt{2}}$  ,  $\frac{1}{\sqrt{2}}$  ,  $\frac{1}{\sqrt{2}}$  ,  $\frac{1}{\sqrt{2}}$  ,  $\frac{1}{\sqrt{2}}$  ,  $\frac{1}{\sqrt{2}}$  ,  $\frac{1}{\sqrt{2}}$  ,  $\frac{1}{\sqrt{2}}$  ,  $\frac{1}{\sqrt{2}}$  ,  $\frac{1}{\sqrt{2}}$  ,  $\frac{1}{\sqrt{2}}$ " " "PIN" " " PIN PIN 99

PIN 99. 2012 199. 2013 199. 2014 199. 2014 199. 2014 199. 2014 199. 2014 199. 2014 199. 2014 199. 2014 199. 20  $\bullet$ 

PIN "123456", "  $\frac{1}{2}$  , and the contract of the contract of the contract of the contract of the contract of the contract of the contract of the contract of the contract of the contract of the contract of the contract of the contract  $\frac{1}{2}$  (1)  $\frac{1}{2}$  (1)  $\frac{1}{2}$  (

"和"PIN码"文本框中,输入企业银行帐号"@@@@@@@@ " PIN "123456" " "

 $\mathcal{D}$  $4$  and  $4$  $\mathcal{D}$  $\frac{1}{2}$  if the contract of the contract of the contract of the contract of the contract of the contract of the contract of the contract of the contract of the contract of the contract of the contract of the contract of PINGRESS EXPLORER THE RESEARCH SERVICE SERVICE SERVICE SERVICE SERVICE SERVICE SERVICE SERVICE SERVICE SERVICE  $\mathbf 1$ 

 $\frac{a}{c}$  "B2C"  $\frac{a}{c}$ 

 $\overline{\text{IE}}$ 

软件; 进入"网上交易"-》"B2C模式"-》"前台";  $\overline{a}$  (a)  $\overline{a}$   $\overline{b}$   $\overline{c}$   $\overline{c}$   $\frac{1}{2}$  and  $\frac{1}{2}$  (and  $\frac{1}{2}$  ) and  $\frac{1}{2}$  (and  $\frac{1}{2}$  ) and  $\frac{1}{2}$  (and  $\frac{1}{2}$  ) and  $\frac{1}{2}$  (and  $\frac{1}{2}$  ) and  $\frac{1}{2}$  (and  $\frac{1}{2}$  ) and  $\frac{1}{2}$  (and  $\frac{1}{2}$  ) and  $\frac{1}{2}$  (and  $\frac{1}{$ 

 $2$  " " " " " "  $\ldots$   $\ldots$ 

: 在"会员登录"页面的下方:在输入会员名"××××" " 123456" " " " "  $\ddot{\theta}$ , and  $\ddot{\theta}$ 

 $\mathcal{D}$ :

 $\frac{1}{2}$  , and the state of the state  $\frac{1}{2}$  , and the state of the state  $\frac{1}{2}$  , and the state of the state of the state of the state of the state of the state of the state of the state of the state of the state  $\kappa$ 

 $\frac{1}{2}$   $\frac{1}{2}$  ,  $\frac{1}{2}$  ,  $\frac{1}{2}$  ,  $\frac{1$  $\frac{d\ell}{dt}$  ,  $\frac{d\ell}{dt}$  ,  $\frac{d\ell}{dt}$ 

 $\frac{1}{2}$  ,  $\frac{1}{2}$  ,  $\frac{1$  $\frac{4\epsilon}{\epsilon}$  , and  $\frac{4\epsilon}{\epsilon}$  , and  $\frac{4\epsilon}{\epsilon}$  , and  $\frac{4\epsilon}{\epsilon}$  , and  $\frac{4\epsilon}{\epsilon}$  , and  $\frac{4\epsilon}{\epsilon}$  , and  $\frac{4\epsilon}{\epsilon}$  , and  $\frac{4\epsilon}{\epsilon}$  , and  $\frac{4\epsilon}{\epsilon}$  , and  $\frac{4\epsilon}{\epsilon}$  , and  $\frac{4\epsilon}{\epsilon}$  , and  $\frac{4\epsilon}{\epsilon}$ 

", "https://www.aking.com/www.aking.com/www.aking.com/www.aking.com/www.aking.com/ " 123456" " "

 $\frac{44}{27}$ :  $\frac{44}{27}$   $\frac{44}{27}$   $\frac{$ 

 $\overline{\mathcal{S}}$ 

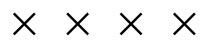

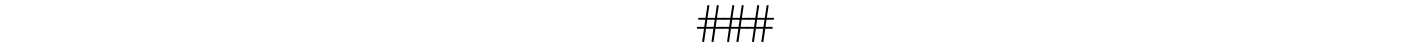

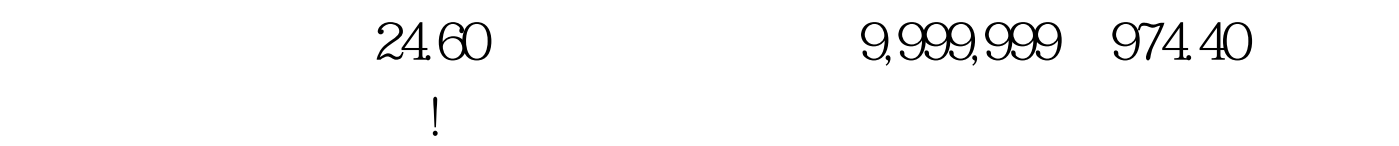

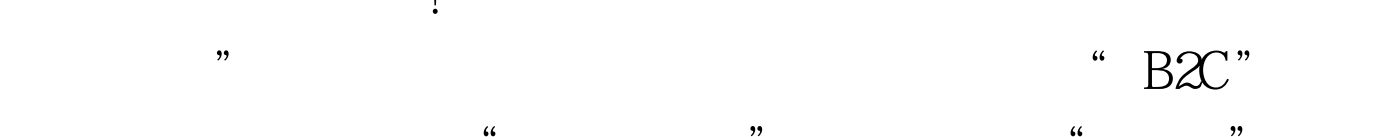

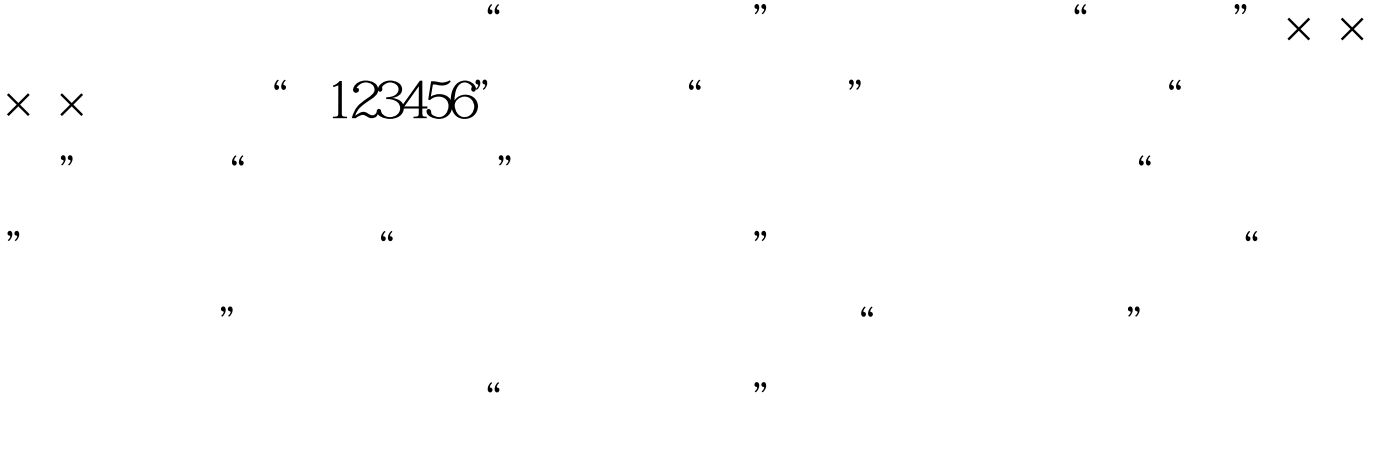

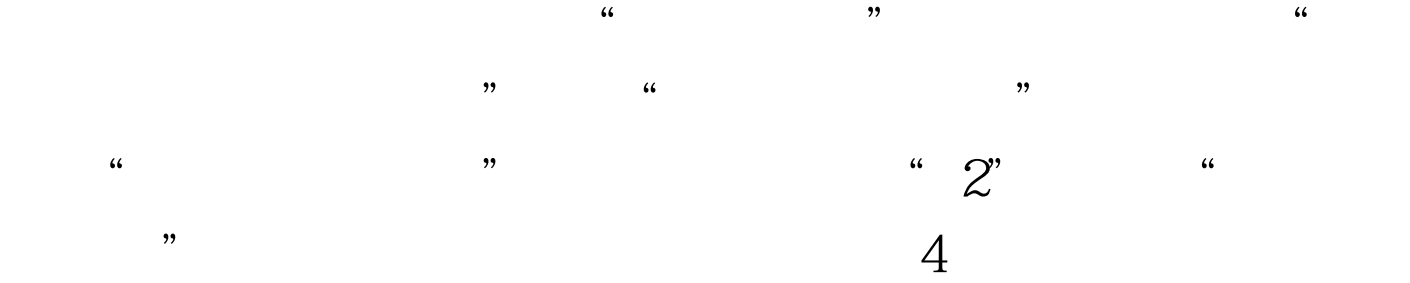

 $\frac{1}{\sqrt{N}}$ 

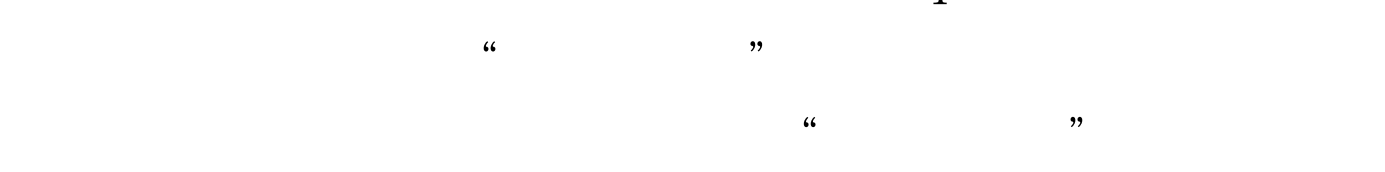

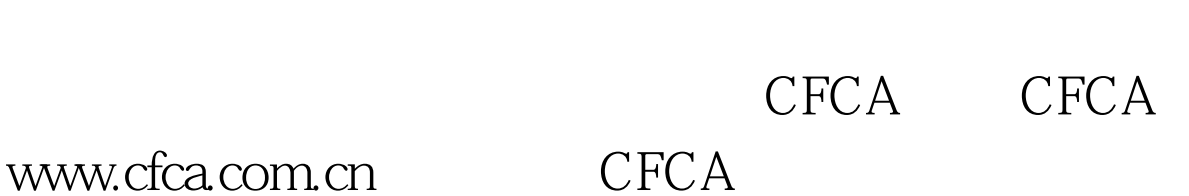

# 点学习CFCA为不同金融交易环节提供的解决方案,主要包括

http:http://www.100test.com/http://www.100test.com/creditcard.cm bchina.comhttp://www.100test.com/ CCTV CCTV

 $\frac{1}{2}$ , and  $\frac{1}{2}$ , and  $\frac{1}{2}$ , and  $\frac{1}{2}$ , and  $\frac{1}{2}$ , and  $\frac{1}{2}$ , and  $\frac{1}{2}$ , and  $\frac{1}{2}$ , and  $\frac{1}{2}$ , and  $\frac{1}{2}$ , and  $\frac{1}{2}$ , and  $\frac{1}{2}$ , and  $\frac{1}{2}$ , and  $\frac{1}{2}$ , and  $\frac{1}{2}$ ,

 $\epsilon$ 

 $\epsilon$ 

 $\alpha$ 

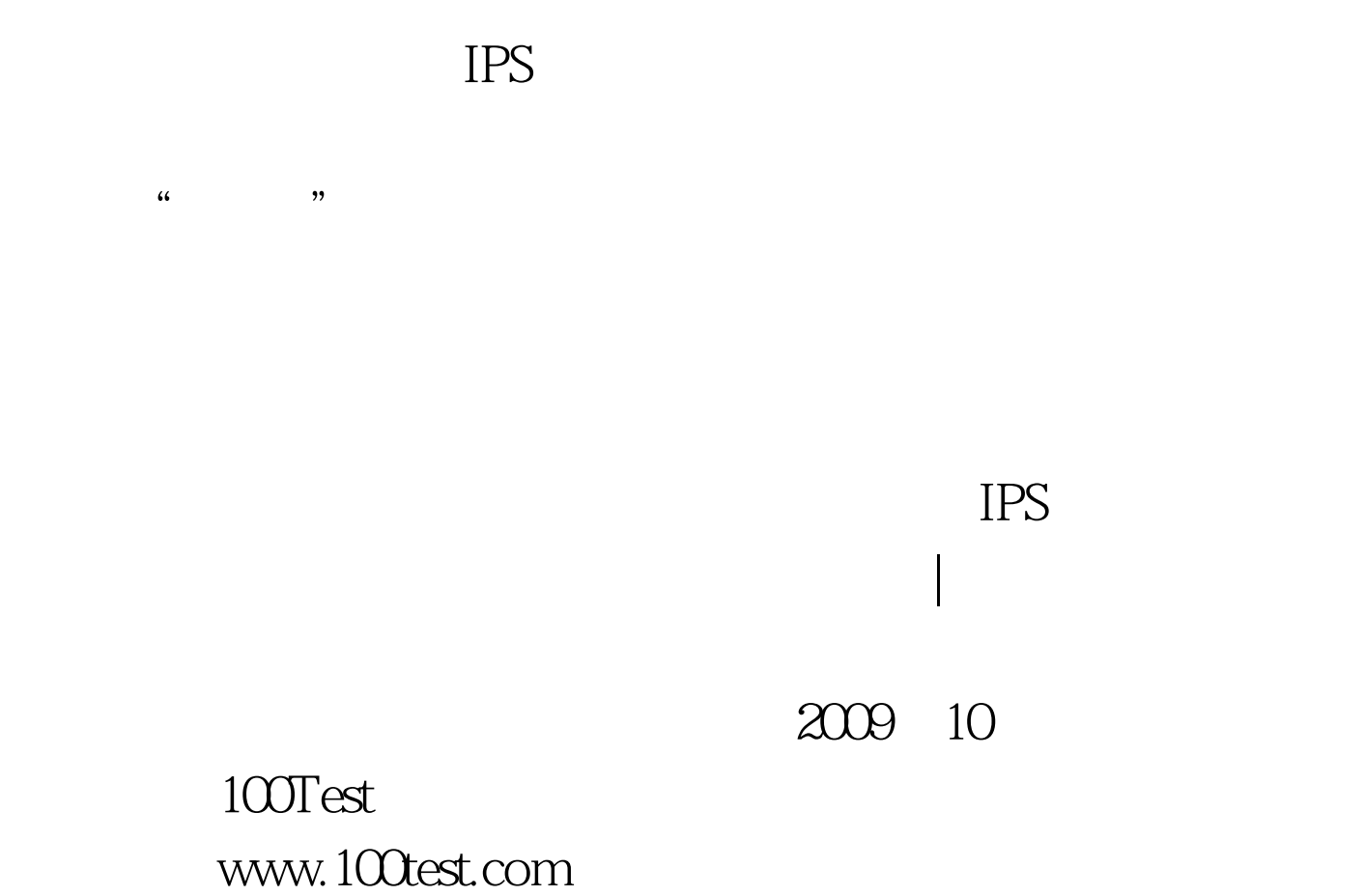